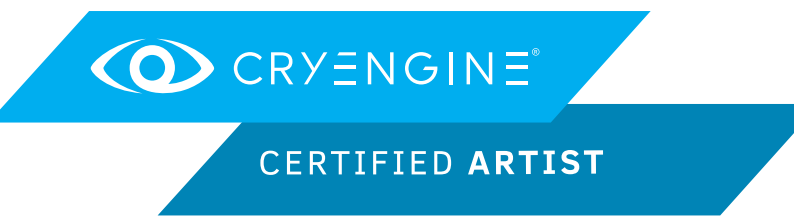

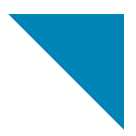

# Where are the Flash element XML definition files located?

- A) Libs\UI
- B) Libs\UI\UIElements
- C) Libs\UI\UIActions

#### When creating a gloss map you must insert it into the alpha of which texture map?

- A) Diffuse
- B) Normal/Bump
- C) Specular

# For creating textures, what plugin and tool must be installed when using Photoshop?

- A) CryTIF
- B) Maxscript
- C) MEL

# What file format is most commonly used for static assets?

- A) .chr
- B) .cga
- C) .cgf

# To convert assets between the Maya and Max coordinate systems you will need to use what node?

- A) CryExportNode
- B) CryHelperNode
- C) Sceneroot